### ДЕНЬ ЗА ДНЕМ N14 (580) 13 апреля 2023 г. "HCT" НОВАЯ СОЦВЫПЛАТА В ЖИЛИЩНОЙ СФЕРЕ

В жилищной сфере заработало еще одно мероприятие по переселению граждан в благоустроенные квартиры. Оно касается непригодных домов, где наличие в воздухе фенола либо формальдегида превышает предельно допустимую норму, хоть и на сотые доли.

Стоп, но фенольные дома шая, самая выгодная. давно ушли в прошлое, - скажут старожилы. И будут правы: жилищный фонд, в котором наличие фенолформальдегида превышало в разы допустимые нормы, уже давно расселен и снесен. Однако в 2006 и 2007 годах проводилось дополнительное обследование домов, в основном из числа категории аварийных, на наличие в материалах стен фенола или формальдегида путем выемки их фрагментов. И результаты обследования показали наличие токсичных веществ. Именно для жильцов таких домов - собственников и нанимателей - запущено новое мероприятие. Его суть - в предоставлении социальной выплаты на приобретение жилья в капитальном исполнении.

 $\boldsymbol{2}$ 

Елена Скакунова, начальник управления по жилищным вопросам, отметила, что на сегодня эта социальная выплата с учетом ее расчетов и стоимости на последний квартал, по размеру самая боль-

Но важный момент: необходимо повторно подтвердить наличие в квартире превышения фенолформальдегида. Причем, собственники квартир самостоятельно должны обратиться в филиал ФБУЗ «Центр гигиены и эпидемиологии в ХМАО - Югре в г. Нефтеюганске и Нефтеюганском районе и в г.Пыть-Яхе» и провести обследование. Перечень домов, в которых в 2006-2007 годах зафиксировано наличие фенола или формальдегида, можно найти на официальном сайте администрации Пыть-Яха в разделе «Жилищные вопросы» во вкладке «Актуально».

Чтобы не упустить возможность заявиться на участие в реализации мероприятия в текущем году, часть муниципальных квартир, занимаемых на условиях договора соцнайма, администрация города обследовала еще в конце прошлого года. Это малоэтажки по адресам: Пионерный - 41, дома N14 и 54 в 3-ем

микрорайоне - всего 23 квартиры. В текущем году проведены встречи с жильцами и остальных домов с уведомлением о порядке реализации мероприятия.

- В помещениях в трех домах, в которых мы провели обследование, во всех подтвердилось наличие в воздухе либо фенола, либо формальдегида. Минимум, сотые лоли, но есть превышение нормы, - уточнила Елена Скакунова.

Основные условия для расчета социальной выплаты таковы. Семья должна быть зарегистрирована в «фенольном» жилом помещении по состоянию на 1 января 2023 года. А социальная выплата рассчитывается, исходя из состава семьи, нормы жилой площади и стоимости «квадрата» на 4-тый квартал 2022 года (это 91 тыс. 822 рубля). Если в составе семьи один человек, социальная выплата будет рассчитана на 33 квадратных метра; два человека - 42 кв. метра; три и более - 18 квадратов на каждого члена семьи.

Мероприятие по расселению фенольного жилья запланировано округом пока на

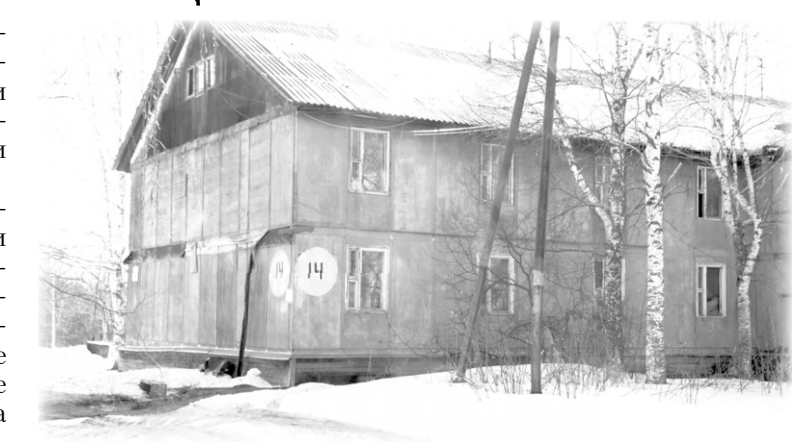

три года. Как дальше будет проходить его финансирование, будет зависеть от востребованности такой социальной выплаты. В этом году округом доведены лимиты в размере 64 млн рублей, что позволило включить в мероприятие 12 семей.

- Мы уже уведомили все 12 семей. В ответ они заявились на участие в мероприятии, были признаны его участниками. Нами подготовлено 11 свидетельств, 10 уже выданы, один пока не обратился, рассказала начальник управления по жилищным вопросам.

Социальную выплату гражданин может использовать как непосредственно для покупки

жилья, так и для первоначального взноса по ипотеке. Действует свидетельство в течение двух месяцев. В случае, если свидетельство не реализовано, уведомление администрацией города вручается следующей по списку семье. Когда участник мероприятия приобретает новое жилье, «фенольная квартира», не важно, собственника или нанимателя, освобождается и передается администрации города. Выписать придется и тех членов семьи, которые не стали участниками мероприятия.

Дополнительную информацию по теме можно узнать по телефонам: 8 (3463) 46-55-72.  $42 - 10 - 50$ .

Наталия МАЛЫШЕВА

## 15 АПРЕЛЯ ПЫТЬ-ЯХ ОТМЕТИТ ВОРОНИЙ ДЕНЬ

Мы встретим весну по традициям коренных народов Севера. На территории этнографического музея состоится традиционный фольклорный праздник «Вороний день» - Вурни хатл. Он посвящен прилету вороны, с которой северные народы связывали новый годовой цикл.

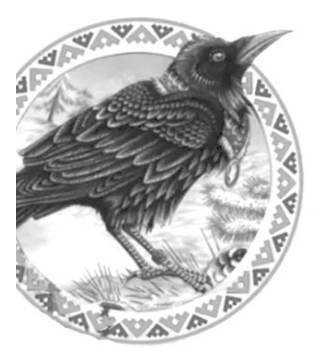

Праздник начнется в 12 часов. Участники познакомятся с историей и традициями коренных народов Севера, узнают о порядке времени и особенностях празднования Вороньего дня.

Также в этот день пройдет конкурс-дефиле «Сурэм», состоящий из двух номинаций - «Костюм вороны» и «Стилизованный костюм».

Трудовые коллективы поучаствуют в эстафете по национальным видам спорта коренных малочисленных народов Севера «Охотничий забег».

В рамках праздника будут проведены экскурсии и мастер-класс «Воронята», организованы игровые

зоны и выставка-продажа сувениров декоративноприкладного искусства. Все участники праздника смогут попробовать чай с таежными травами у костра.

### ВЫПЛАТА КО ДНЮ ПОБЕДЫ

Югорчане получат единовременную денежную выплату ко Дню Победы. Такое решение было принято в ходе заседания правительства Югры, которое провела губернатор Наталья Комарова.

Инвалидам и участникам Великой Отечественной войны будет выплачено 20 тысяч рублей, такую же сумму получат награжденные знаком «Жителю блокадного Ленинграда»; неработающие пенсионеры - узники концлагерей, гетто и других мест принудительного содержания, созданных в период Второй мировой войны.

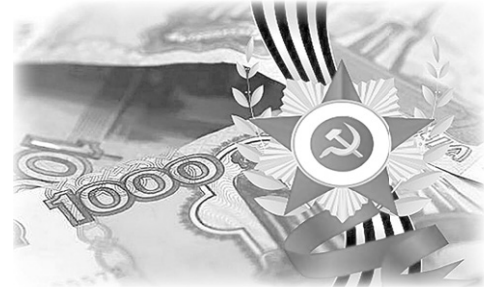

### ТЕМЫ ВЕСНЫ: СНЕГ - ЛЕД - ВОДА

В марте в систему мониторинга ЦУР «Инцидент Менеджмент» поступило 180 сообщений от жителей Пыть-Яха. 30 пытьяхцев направили свои обращения через платформу обратной связи «Госуслуги. Решаем вместе».

Традиционно в топе тем весной - расчистка улиц и дворов от снега, вывоз складированного снега. Такие сообщения специалисты МЦУ города Пыть-Яха отрабатывали оперативно. Только за март подрядные организации вывезли 16 356 куб.м. снега с городских улиц, 5 320 куб.м с внутриквартальных проездов.

Также жители Пыть-Яха «сигнализировали» об открытых люках, не-

надлежащем содержании контейнерных площадок. Как отправить свое сообщение?

Необходимо написать в личные сообщения групп администрации города Пыть-Яха в социальных сетях «ВКонтакте» и «Одноклассники».

Напомним, Муниципальный центр управления входит в состав Центра управления регионом. Цель его работы - оперативное реагирование на запросы горожан.

#### ЮГОРЧАНЕ ВЫБЕРУТ ПРИОРИТЕТНЫЕ

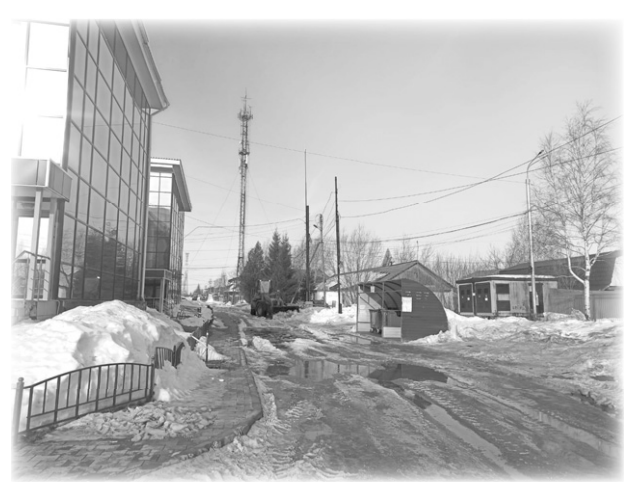

По 10 тысяч рублей получат труженики тыла; супруги погибших (умер-

ших) инвалидов и участников Великой Отечественной войны, не вступившие в повторный брак; инвалиды боевых действий; супруги погибших (умерших) ветеранов боевых действий, принимавших участие в Специальной военной операции, не вступившие в повторный брак; родители военнослужащих и сотрудников федеральных органов исполнительной власти, погибших, пропавших без вести при исполнении обязанностей военной службы по призыву, по контракту и другие категории граждан. Две тысячи рублей выплатят неработающим пенсионерам из числа лиц, родившихся до 31 декабря 1931 года включительно, либо потерявших родителей - участников Великой Отечественной войны, погибших (умерших, пропавших без вести) в годы войны. Как отметила Наталья Комарова, выплаты получат 5 349 человек.

# ОБЪЕКТЫ БЛАГОУСТРОЙСТВА

15 апреля стартует Всероссийское онлайн-голосование за новые объекты благоустройства. Мероприятие проводится в рамках реализации федерального проекта «Формирование комфортной городской среды» в 2023 году.

Прямой механизм по вовлечению россиян в процессы преобразования городской среды создан в России в 2021 году. И теперь ежегодно в апреле и в мае проходит Всероссийское онлайн-голосование по выбору объектов благоустройства.

Платформа za.gorodsreda.ru является всероссийским порталом с информацией о благоустройстве в конкретном городе или регионе страны.

Голосование в 2023 году будет проходить с 15 апреля по 30 мая. Полученные результаты помогут сформировать адресные перечни территорий на следующий год. Проголосовать за объект благоустройства можно через аккаунт на «Госуслугах». Территории, набравшие наибольшее число голосов, попадут в перечень для благоустройства на следующий год. В этом году на рейтинговое голосование в Югре вынесено 55 проектов благоустройства общественных пространств.

Реклама на ТВ канале "Продвижение", на радио "Love radio Пыть-Яхинформ" 105,3 FM, в газете "Новая Северная газета". С нами ВАС УВИДЯТ! УСЛЫШАТ! О ВАС УЗНАЮТ! Тел. рекламной службы: 42-92-09.